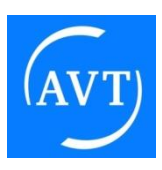

# **LKW – Feiertagsfahrverbote in Deutschland 2023**

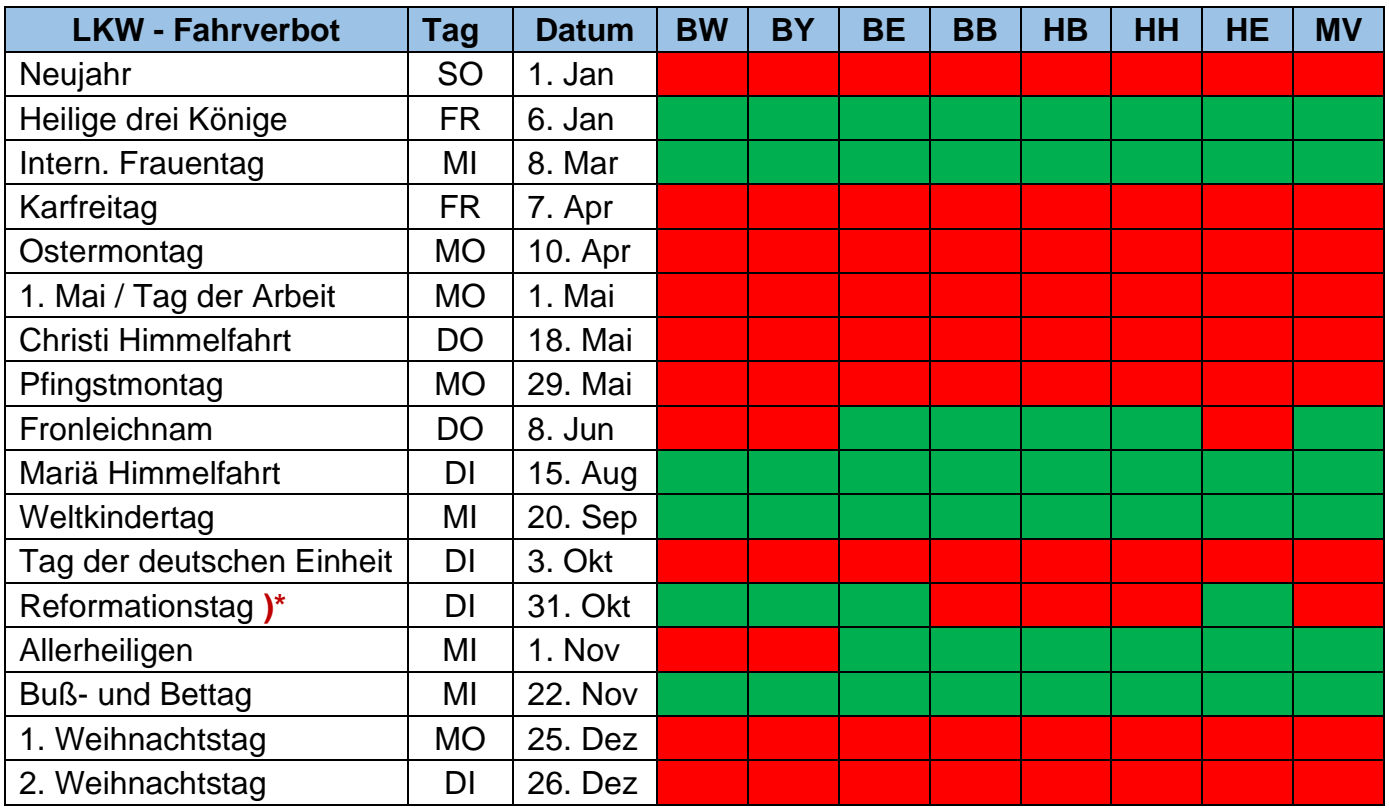

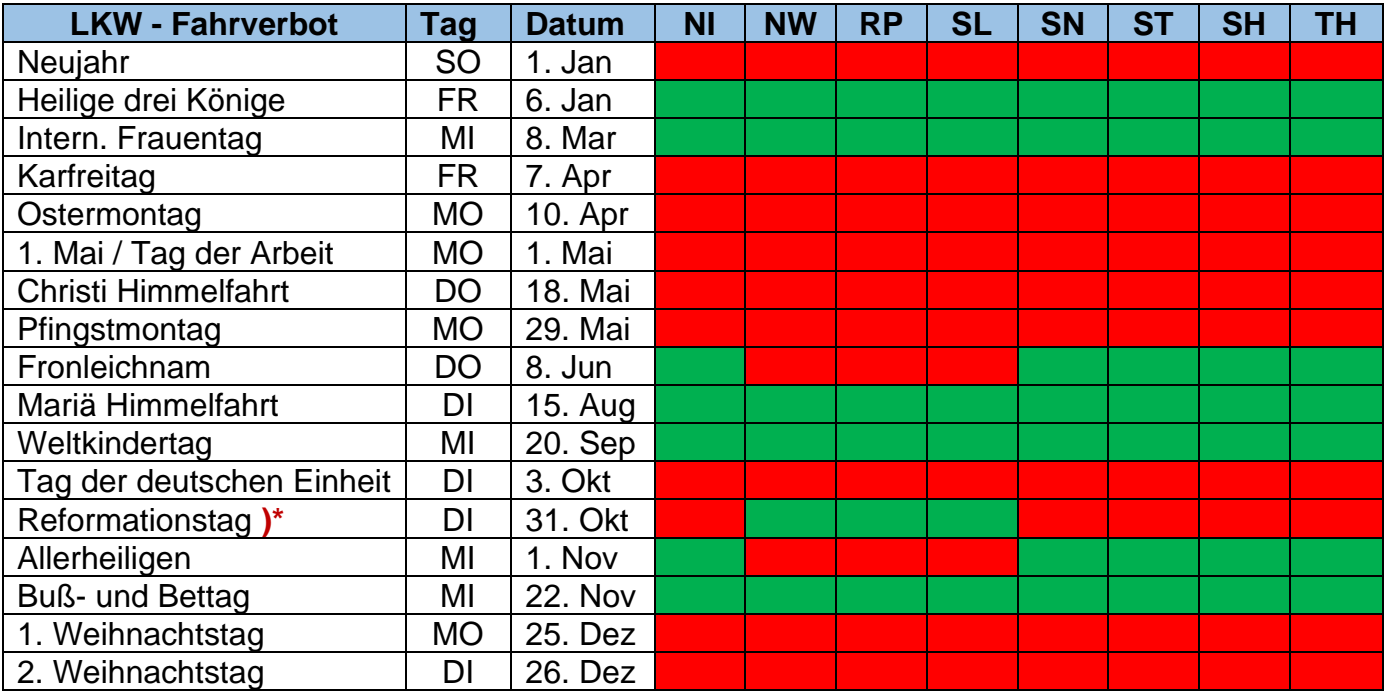

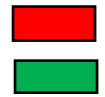

= *LKW-Fahrverbot 0:00 - 22:00 Uhr auf allen Straßen in Deutschland*

= *kein LKW-Fahrverbot*

**S** *= generelles Sonntagsfahrverbot 0:00 - 22:00 Uhr auf allen Straßen in Deutschland*

**F** *= Samstags-Fahrverbot im Juli und August (Ferienfahrverbot) 7:00 – 20:00 Uhr auf einigen Autobahnabschnitten*

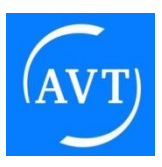

 )\* = *ggf. Ausnahmeregelungen für den Transitverkehr von und nach Berlin auf bestimmten Autobahnen.*

### *Hinweis:*

*Für die gesetzlichen Feiertage "Heilige Drei Könige", "Intern. Frauentag", "Mariä Himmelfahrt", Weltkindertag sowie* "Buß- und Bettag" gilt das LKW-Feiertags-Verbot nicht!

## *Für wen gilt das LKW-Fahrverbot?*

**Fahrzeuge:** LKW über 7,5 Tonnen sowie jeder LKW mit Anhänger sowie ggf. für PKWs und Mischtypen. Das Fahrverbot gilt nicht nur für klassische LKWs, sondern ggf. auch für PKWs, Sattelschlepper mit Aufliegern für Gütertransporte, usw. PKWs (z.B. Sprinter), deren Innenraum für den Gütertransport ausgerichtet sind (z.B. durch dauerhafte Entfernung von Sitzbänken oder Einbau von Regalen), können trotz PKW- Zulassung verkehrsrechtlich als LKW eingestuft werden. Sie fallen somit mit Anhänger unter das LKW-Fahrverbot und dürfen auch ohne Anhänger nicht schneller als 80 km/h fahren.

**Ausnahmen:** Ausnahmegenehmigungen bzw. Ausnahmeregelungen gibt es für den Kombiverkehr Schiene + Straße und Schiff + Straße sowie für leicht verderbliche Waren.

## *Sonntags-Fahrverbot*

**Wann:** Das LKW-Fahrverbot **gilt** für die folgenden Feiertage (X) - und am Sonntag - von 0:00 bis 22:00 Uhr

**Wo:** Für **alle** Straßen in Deutschland

## *Samstag-Fahrverbot / LKW Ferien-Fahrverbot*

- **Wann:** Das Ferien-Fahrverbot gilt pauschal samstags für die Zeit vom 1. Juli bis zum 31. August von 7:00 bis 20:00 Uhr. Es besteht somit **kein** Wochenendfahrverbot, da samstags von 20:00 bis 24:00 Uhr Fahrten erlaubt sind
- **Wann nicht:** Vom 1. September bis 30. Juni gilt für LKWs **kein** Fahrverbot an Samstagen

**Wo:** Auf einigen Abschnitten folgender Autobahnen: A1, A2, A3, A5, A6, A7, A8, A9/E51, A10, A45, A61, A81, A92, A93, A99, A215, A831, A980, A995 sowie auf folgenden Bundesstraßen: ▪ B31: von Anschlussstelle Stockach-Ost der A 98 bis Anschlussstelle Sigmarszell der A 96 **B96/E251: Neubrandenburger Ring bis Berlin**  Details siehe und ggf. aktualisierte, amtliche Listen: Ferienreiseverordnung Ausweichstreckenkarte: Infos zur BGL-Ausweichstreckenkarte